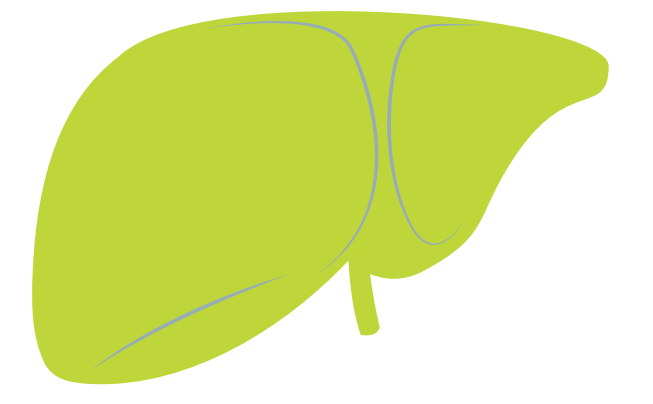

## COMPARAÇÃO ENTRE TÉCNICAS PARA SEGMENTAÇÃO AUTOMÁTICA DE FÍGADO UTILIZANDO CRESCIMENTO DE REGIÃO

*COMPARISON BETWEEN TECHNIQUES FOR AUTOMATIC SEGMENTATION OF THE LIVER USING REGION GROWING ALGORITHM*

#### Rogério Anastácio

Universidade Federal de Uberlândia, Faculdade de Engenharia Elétrica, Laboratório de Engenharia Biomédica, Campus Santa Mônica, Santa Mônica, Uberlândia, MG, Brasil. CEP: 38408-100. rogerio\_ engbiomedica@yahoo.com.br

### Ricardo de Lima Thomaz

Universidade Federal de Uberlândia, Faculdade de Engenharia Elétrica, Laboratório de Engenharia Biomédica, Campus Santa Mônica, Santa Mônica, Uberlândia, MG, Brasil. CEP: 38408-100. rlthomaz@outlook.com

#### Túlio Augusto Alves Macedo

Universidade Federal de Uberlândia, Faculdade de Medicina, Campus Umuarama, Umuarama, Uberlândia, MG, Brasil. CEP: 38405-320. tamacedo@hotmail.com

#### Ana Claudia Patrocinio

Universidade Federal de Uberlândia, Faculdade de Engenharia Elétrica, Laboratório de Engenharia Biomédica, Campus Santa Mônica, Santa Mônica, Uberlândia, MG, Brasil. CEP: 38408-100. ana.patrocinio@gmail.com

# $\widehat{\Omega}$

#### RESUMO

O câncer de fígado é de alta complexidade para ser diagnosticado e tratado. A taxa de sobrevida em pacientes com esse tipo de câncer em estágios avançados em cinco anos foi de apenas 15%, porém essa taxa aumenta para 60-70% caso seja detectado nos estágios iniciais. Desta forma a melhor maneira para reduzir a mortalidade por câncer é realizando a detecção precoce. Nas tecnologias de detecção e diagnóstico por imagens, geralmente a segmentação é a primeira etapa aplicada. Neste trabalho é proposta a comparação de duas técnicas desenvolvidas para a automatização da segmentação utilizando o algoritmo de crescimento de região. São utilizadas 2977 fatias de TC da região abdominal da fase arterial, o que correspondem a 19 exames. Estas imagens são janeladas e em sequência é aplicado o filtro de média aritmética associado com a transformação gama, e em paralelo é aplicado o filtro de Wiener com a transformação gama. Nas fatias que foram pré-processadas, foram desenvolvidas duas técnicas para realizar o lançamento automático de semente, a primeira técnica utiliza o Lançamento de Semente em Região Retangular (LSRR) e a segunda técnica utiliza Lançamento de Semente em Região Circular (LSRC), ambas as técnicas buscam por pontos de sementes considerando o nível de intensidade de cinza esperado para o fígado, após a segmentação é calculado o volume do fígado a paritr de todas as fatias que compreendem o exame. Foi também realizado a segmentação manual por especialista para realizar comparação com a segmentação automática. Aplicando essas técnicas, a técnica LSRR obteve 66,08% enquanto a técnica LSRC obteve 92,92%, isso para as fatias pré-processadas com filtro de média aritmética associada com transformação gama. Como a técnica LSRC obteve um resultado muito aquém do desejado, foi utilizado apenas a técnica LSRC nas fatias pré-processadas com filtro de Wiener associado com transformação gama, que teve 94,14% de taxa de acerto. Com isso é observado

a superioridade da técnica LSRC frente a LSRR, permitindo a segmentação automática do fígado utilizando crescimento de região.

PALAVRAS-CHAVE: Região de Crescimento, Lançamento Automático de Semente, Morfologia Matemática, Tomografia Computadorizada, Fígado.

#### ABSTRACT

The liver cancer is highly complex to be diagnosed and treated. And the survival rate for patients with this cancer in the advanced stages in five years was only 15%, but this rate rises to 60-70% if detected in the early stages. Thus the best way to reduce mortality from cancer is to perform an early detection. In the image detection technologies, often the segmentation is the first step applied. In this paper is proposed the comparison between two techniques which were developed for the automatic seed launch for the liver segmentation when region growing algorithm is used. These images are windowed, and in sequence is applied the arithmetic mean filter associated with de gamma transformation, and in parallel is applied the Wiener filter with the gamma transformation. In the slices which were pre-processed, two techniques have been developed to perform the automatic seed launch, the first technique uses the Seed Launch in Rectangular Region (LSRR) and the second technique uses Seed Launch in Circular Region (LSRC), and both techniques search for seeds, considering the liver gray level, after the liver segmentation is calculated the exam volume. Was also performed a manual segmentation by a specialist to perform a comparison with the automatic segmentation. Applying these techniques in the slices that are preprocessed by an arithmetic mean filter associated with gamma transformation reached 66.08% of hit rate for the LSRR, and for the LSRC 92.92% of hit rate. As the LSRR technique got a result far from desired, was only used in the pre-processed slices with Wiener filter associated with gamma transformation the LSRC technique, which reached 94.14% of hit rate. Thus the

superiority of LSRC technique front the LSRR technique was observed, allowing the automatic segmentation of the liver using the region growing algorithm.

**KEYWORDS: Region Growing, Automatic** Seed Launch, Mathematical Morphology, Computed Tomography, Liver.

### INTRODUÇÃO

O câncer de fígado é de alta complexidade para ser diagnosticado e tratado [1]. A taxa de sobrevida em pacientes que tiveram detecção desse tipo de câncer em estágios avançados, em cinco anos, foi de apenas 15%. Em contrapartida, quando esse tipo de câncer é detectado nos estágios iniciais, a taxa de sobrevivência sobe para 60-70%, considerando mesmo período [2]. A condição de tratamento é favorável quando ocorre a detecção do potencial de malignidade antes das células se tornarem malignas, ou seja, na fase inicial da doença [3].

Então a melhor forma para reduzir a mortalidade por câncer é através da detecção precoce. E o exame de Tomografia Computadorizada (TC) da região abdominal é frequentemente utilizado para análise e diagnóstico de lesões hepáticas. Porém uma metodologia que seja mais confiável e precisa é necessária para auxiliar o médico radiologista na diferenciação de lesões hepáticas malignas e benignas [4].

Uma das tecnologias que costuma ser utilizada para auxiliar os médicos radiologistas na análise e diagnóstico de lesões hepáticas é o sistema de auxílio ao diagnóstico, do inglês *Computer Aided Diagnosis* – CAD. A construção de um sistema CAD envolve nas primeiras etapas a segmentação do órgão de interesse (fígado) [5, 6].

A segmentação hepática pode ser realizada por diversas técnicas (Atlas probabilístico, *Watershed*, Crescimento de Região, Contorno Ativo), e neste trabalho é utilizada a técnica de crescimento de região. Por ser uma abordagem de baixo custo computacional, e também por ser uma técnica que está entre as mais utilizadas na segmentação hepática [7].

Para que a técnica de crescimento de

região funcione de maneira adequada é imprescindível que o ponto de semente seja definido corretamente [8-10], desse modo, foi desenvolvido uma metodologia para que seja realizado o lançamento da semente de forma automática, baseada em vários parâmetros como cálculo de centroide e análise do nível de cinza da região hepática.

Sabe-se que o fígado é o maior órgão em volume na cavidade abdominal, porém, existem diversos órgãos adjacentes, como o coração, os rins e o baço, e é baixo o contraste radiográfico deles com o fígado, o que se torna um problema na segmentação, dependendo de qual fatia de TC está sendo observada [11, 12].

E para melhorar o contraste dos níveis de cinza dos órgãos na segmentação é necessária a utilização de técnicas de pré-processamento, para que os ruídos existentes nas fatias de TC sejam reduzidos (sem causar a degradação na imagem) e também, para que as bordas dos órgãos internos do abdome, em especial do fígado, sejam melhoradas [12, 13].

Após a segmentação hepática, na maioria das vezes, é realizado o cálculo volumétrico fígado, devido à importância que a volumetria tem no planejamento de cirurgias hepáticas, como por exemplo, transplantes de fígado, em que é crucial o conhecimento do volume do fígado para efetivar o procedimento [14-16].

Este trabalho consiste na segmentação e volumetria do fígado a partir do desenvolvimento e comparação de técnicas automáticas de lançamento de semente, empregando o algoritmo de crescimento de região.

## MATERIAIS E MÉTODOS

#### IMAGENS UTILIZADAS

No desenvolvimento deste trabalho foram utilizadas 2977 fatias, o que corresponde a 19 exames da fase arterial de Tomografia Computadorizada da região abdominal.

As fatias estavam no padrão DICOM [17], com 16 bits de resolução, e os dados dos pacientes foram removidos das fatias a fim de garantir o sigilo médico paciente.

Essas fatias são provenientes de exames que foram realizados pelo tomógrafo da marca Toshiba Medical e do modelo Aquillion 64, e estavam armazenados no servidor de imagens de um hospital público.

O nível de cinza esperado para o fígado em fatias de TC, que não tiveram a aplicação de contraste radiológico, esta entre 40-60 na escala de Hounsfield, do inglês *Hounsfield Unit* (HU) [18]. Já quando é utilizado o contraste radiológico no exame, ocorre um incremento de 50 HU nos níveis de cinza do fígado, em média, na fase arterial.

#### ETAPA DE PRÉ-PROCESSAMENTO

Para o pré-processamento das fatias é seguido uma sequência de passos, a primeira etapa se refere à aplicação do janelamento em cada fatia. O janelamento serve para melhorar o contraste das estruturas presentes na fatia. Os dados utilizados para realizar o janelamento são extraídos de valores pré-definidos no cabeçalho do arquivo DICOM [17] da fatia, para larugra e centro da janela.

Na Equação 1 é apresentado o algoritmo do janelamento nas fatias de TC da região abdominal. As informações necessárias para esse procedimento são extraídas do cabeçalho DICOM contido na fatia, o cabeçalho de código (0028, 1051) corresponde ao Largura da Janela (LJ) e no cabeçalho de código (0028, 1050) corresponde ao Centro da Janela (CJ).

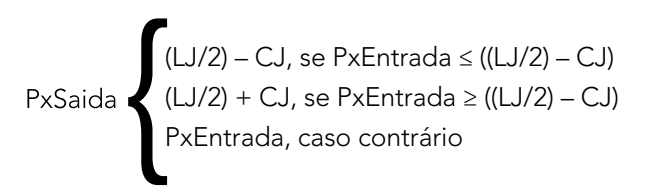

(Equação(1).

Onde:

- PxSaida se refere ao valor do pixel de saída após a aplicação do janelamento;
- PxEntrada se refere ao valor do pixel de entrada;
- LJ se refere ao valor de Largura da Janela;
- CJ se refere ao valor de Centro da Janela.

Para que fosse reduzido o ruído da fatia e também melhorado o realce das bordas dos órgãos, foi aplicada a técnica de filtro de média aritmética [8] associado com a transformação gama [8] nas fatias janeladas.

E a fim de comparar com outras técnicas para a diminuição de ruído e realce das bordas foi aplicado, paralelamente, nas mesmas fatias janeladas a combinação da técnica de filtro de Wiener [8] associado com a transformação gama. O filtro de Wiener, geralmente, possui bons resultados para remoção de ruído quântico, muitas vezes este tipo de ruído esta presente nas fatias de TC.

#### TÉCNICAS DE LANÇAMENTO AUTOMÁTICO DE SEMENTE

Inicialmente, conforme a metodologia apresentada em [19], foi desenvolvida a técnica que realiza o Lançamento de Semente em Região Retangular (LSRR), esta técnica define uma região retangular do lado esquerdo da fatia, a partir das coordenadas dos ossos previamente encontradas, onde é realizado a procura dos candidatos a pontos de sementes, considerando o nível de cinza baseado na escala de Hounsfield para fígado [18], realizando no final do processo o cálculo da centroide dos pontos encontrados, obtendo, desta maneira, o ponto de semente. O resultado desta técnica é apresentado na Figura 1.

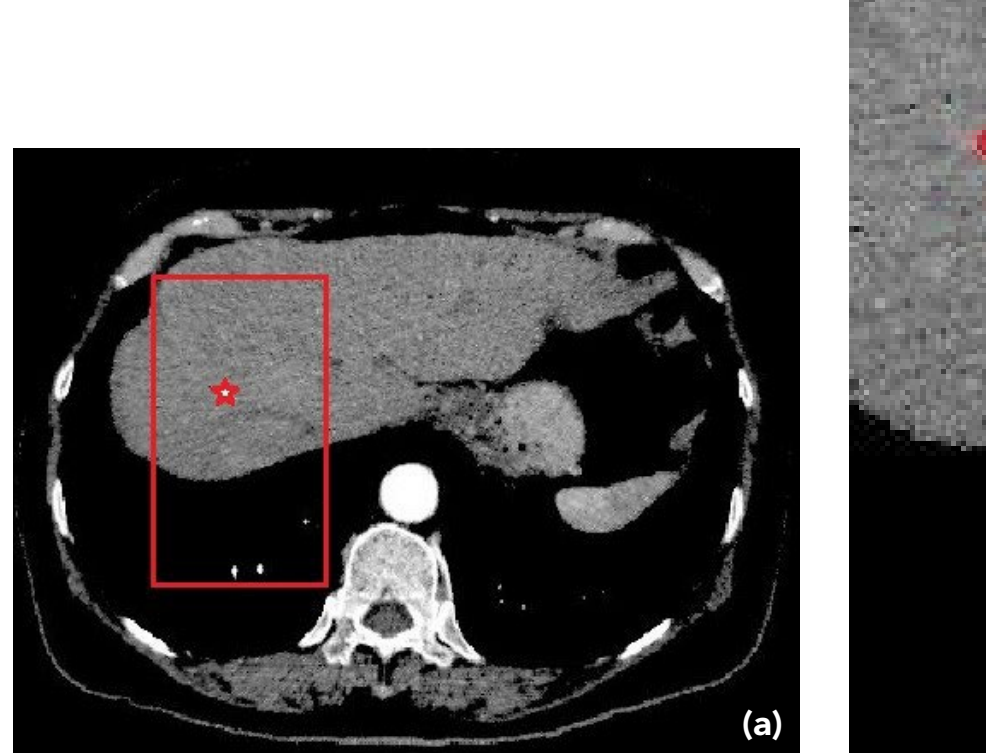

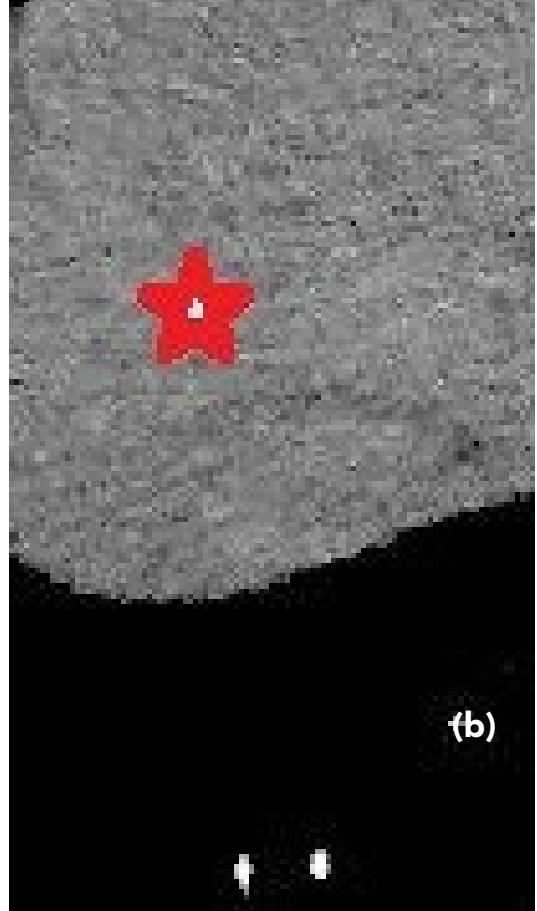

Figura 1 – (a) Fatia completa, com destaque na região de LSRR. (b) LSRR já recortado com o ponto de semente em destaque.

Outra técnica foi desenvolvida para realizar o lançamento automático de sementes, com a intenção de melhorar os resultados encontrados para a LSRR. Esta técnica realiza o Lançamento de Semente em Região Circular (LSRC), utilizando a técnica de dilatação morfologia em formato circular (Morfologia Matemática [20]).

A LSRC utiliza a sequência de três dilações circulares, a primeira inicia-se na posição [512, 256] e possui o raio de tamanho 256. A aplicação desta dilatação é para remover os ossos da coluna vertebral e

órgãos que estejam presentes nesta área compreendida nestas coordenadas, como os rins. Já a segunda dilatação circular é posicionada no centro da fatia, posição [256, 256] e o raio é incrementado até que seja detectado tecido ósseo, esta dilatação é utilizada para remoção das costelas. E por fim a terceira dilatação é utilizada para remover estruturas centrais presentes na fatia (partes do estômago ou coração). Na Figura 2 pode ser observada a localização de cada uma das dilatações circulares.

3° Dilatação Circular

#### 1º Dilatação Circular

2° Dilatação Circular

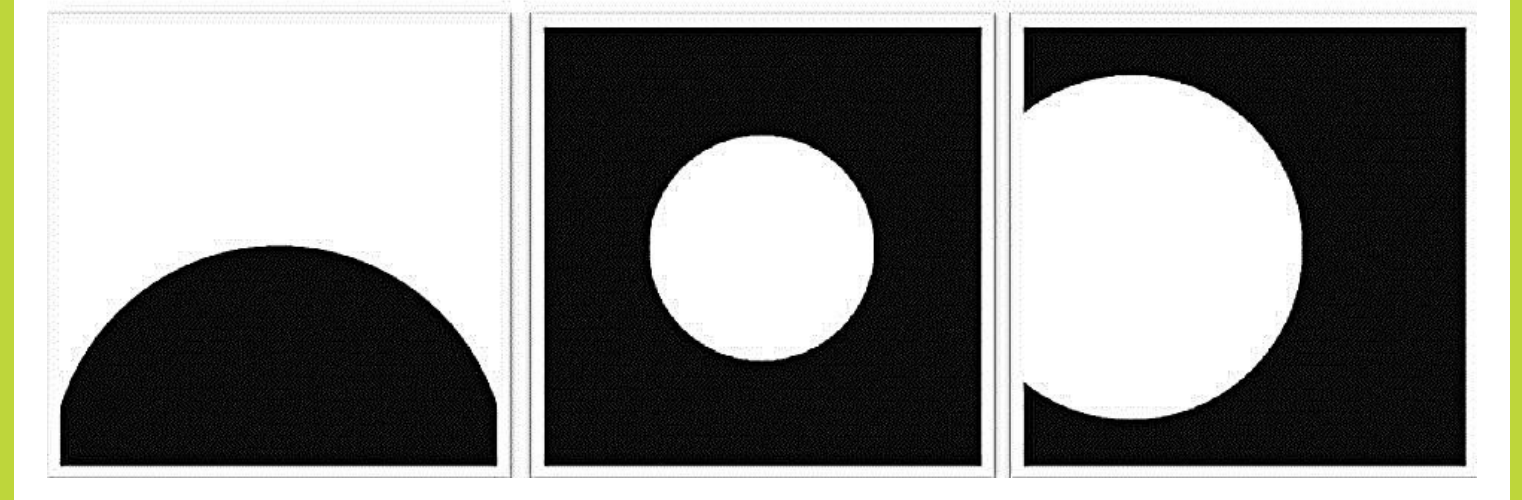

Figura 2 – Representação separada das três dilatações circulares na fatia de TC.

Desta forma a imagem resultante das três dilatações, é multiplicada pela imagem de TC do fígado pré-processada, e o resultado é apenas um pedaço do fígado (Figura 3). Na sequência ocorre a busca por pontos pertencentes ao fígado nesta região utilizando o valor da escala de Hounsfield [18], realizando no final do processo o cálculo da centroide dos pontos encontrados, encontrando desta maneira o ponto de semente com a técnica LSRC, um exemplo do ponto de semente encontrado na região hepática é observada na Figura 3.

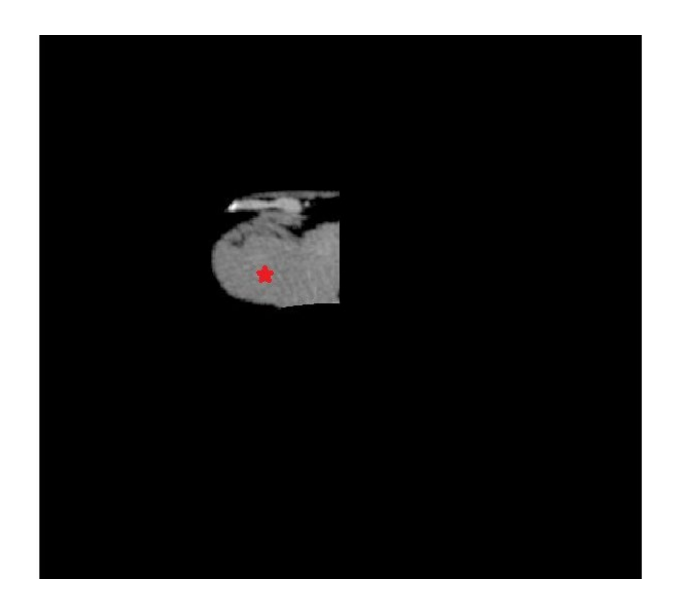

Figura 3 – Região de lançamento de semente utilizado na técnica LSRC, ponto de semente em destaque.

### TÉCNICA DE CRESCIMENTO DE REGIÃO

O algoritmo de crescimento de região [8] realiza a segmentação da região, a partir do ponto inicial fornecido (ponto de semente), baseado no agrupamento de pixels com características semelhantes, de níveis de cinza ao ponto de semente (considerando certa tolerância no nível de cinza, no caso foi escolhido empiricamente o valor de "±25").

A imagem obtida como resultado deste processo de segmentação é uma imagem binária, onde os pixels com valor diferente de zero corresponde a área segmentada pelo algoritmo.

em milímetros cúbicos (mm<sup>3</sup>). Conforme Equação 2,

$$
Vol = (\Sigma i = 0512\Sigma j = 0512 \text{ ImSeg(i,j)}) * SPF * PS
$$
  
Equação (2)

Onde:

- Vol: Equivale ao volume final do exame;
- ImSeg refere a imagem do fígado segmentado;
- SPF corresponde ao valor do *Spiral Pitch Factor*;
- PS se refere ao *Pixel Spacing.*

#### VOLUMETRIA HEPÁTICA

O cálculo do volume é feito pela soma da quantidade de pixels diferentes de 0 das imagens segmentadas, e então considerando os valores presentes no cabeçalho DICOM em *Spiral Pitch Factor* (0018, 9311), que representa o quanto de espaço existe entre uma fatia e a próxima, e também o *Pixel Spacing* (0028, 0030), referente ao tamanho do pixel, é calculado o volume

#### SEGMENTAÇÃO MANUAL

Para ter um padrão de comparação foi solicitado a um especialista que realizasse a segmentação manual (Figura 4) do fígado, no mesmo conjunto de imagens utilizado para os testes da segmentação automática, e calculasse sua área e volume. Para realizar esta tarefa foi utilizado o programa *open source ImageJ* [21].

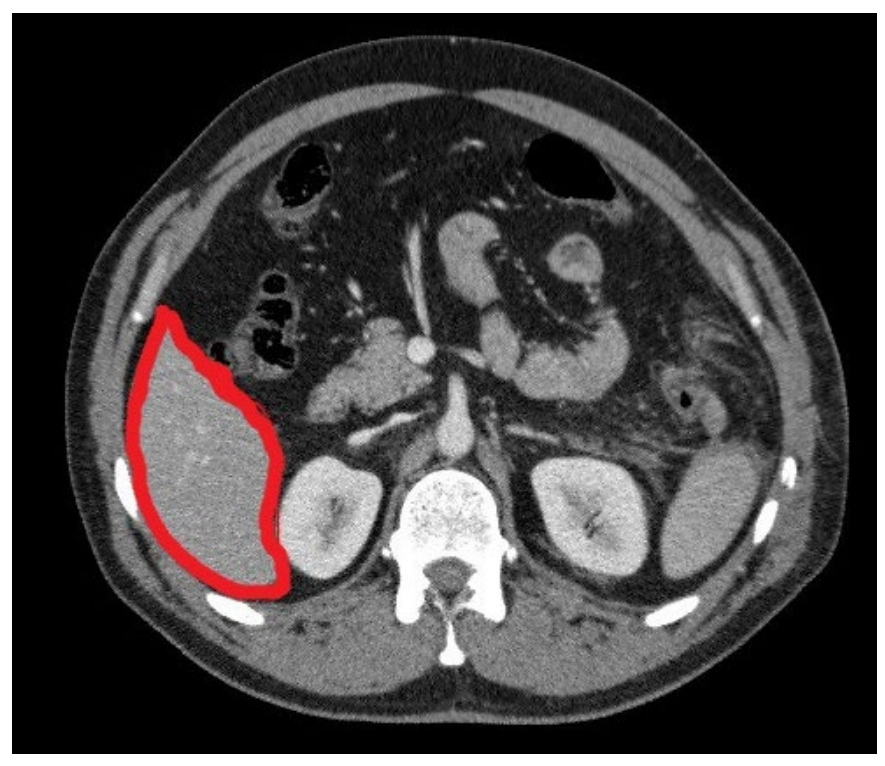

Figura 4 – Exemplo da região do fígado selecionada manualmente.

## RESULTADOS E DISCUSSÃO

Como resultado do processamento com algoritmo de segmentação por crescimento de região, utilizando as duas técnicas apresentadas para a seleção automática de sementes, nas fatias de TC da região abdominal que continham partes de fígado, para realizar a segmentação automática do fígado obteve-se imagens resultantes que estão apresentadas na Figura 5.

O volume manual médio calculado foi de 1371,22 cm<sup>3</sup>, então, quando aplicado a técnica de pré-processamento com filtro de média aritmética associado com a transformação de potência, a técnica LSRR (Figura 5) apresentou 66,08% de taxa de acerto, enquanto a LSRC (Figura 6) teve 92,92%, conforme apresentado na Tabela 1.

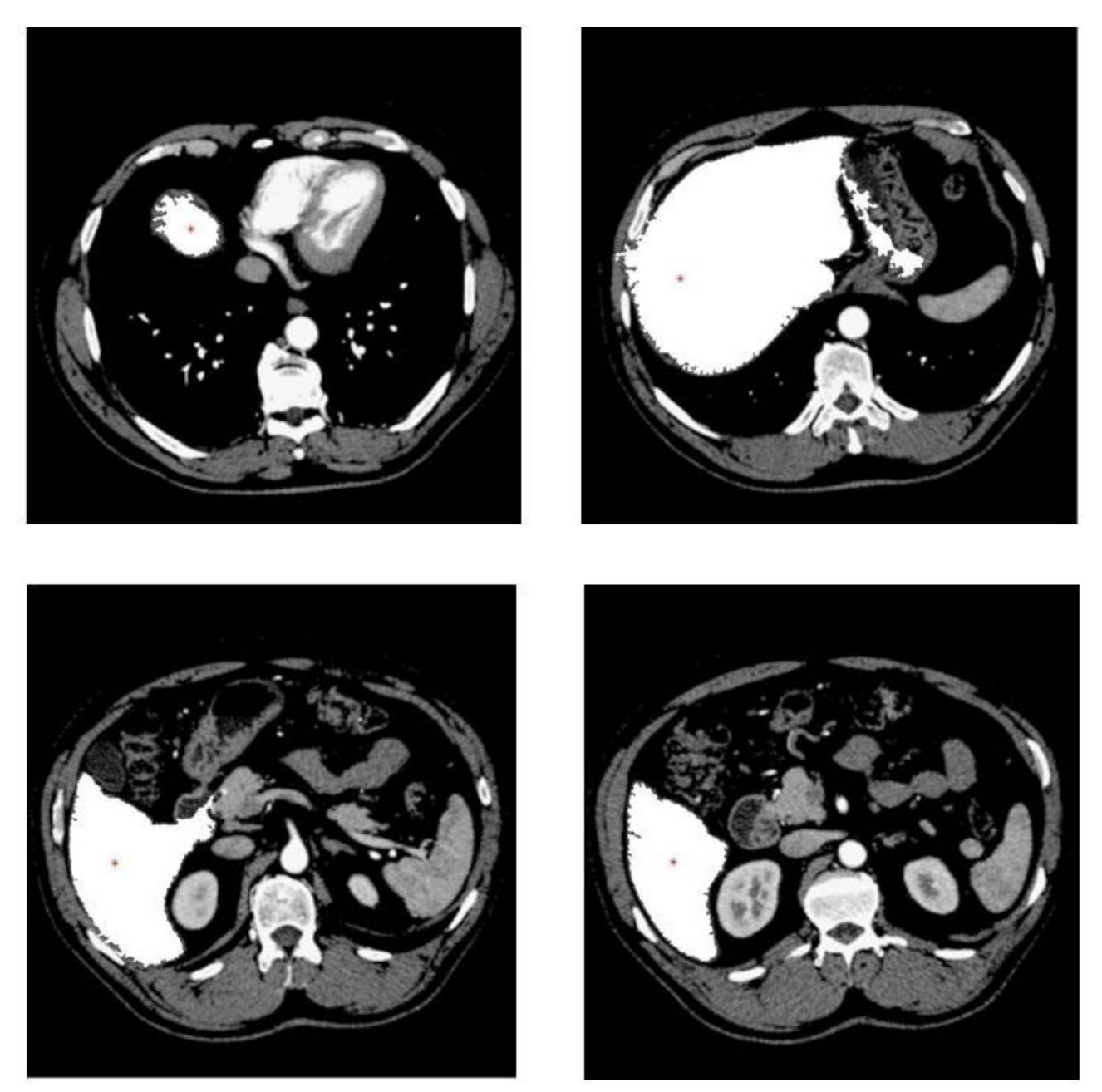

Figura 5 – Segmentação automática utilizando LSRR em fatias de um mesmo exame pré-processadas com filtro de Wiener associado com transformação gama.

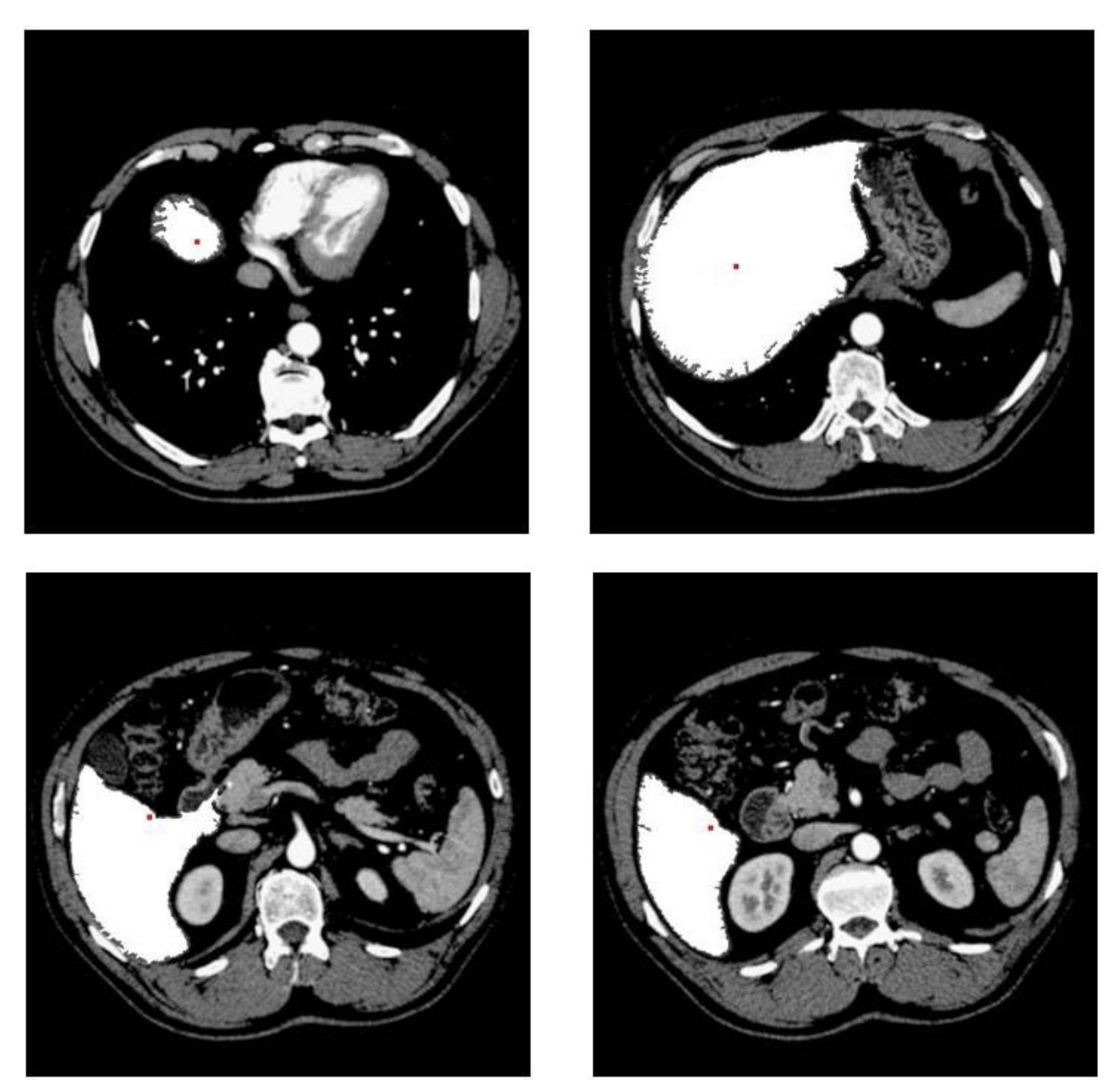

Figura 6 – Segmentação automática utilizando LSRC em fatias de um mesmo exame pré-processadas com filtro de Wiener associado com transformação gama.

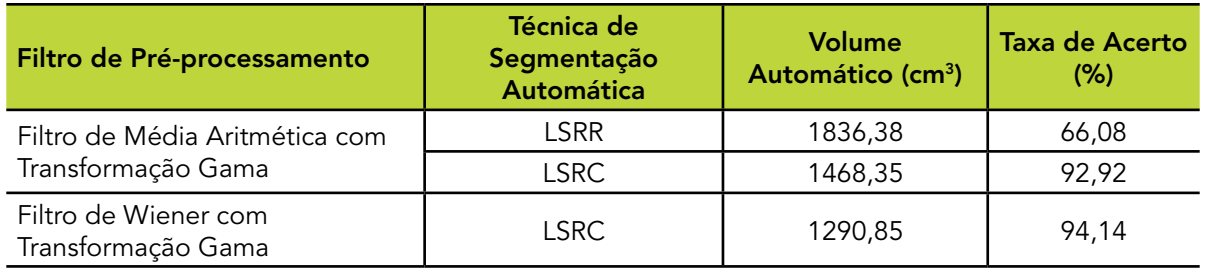

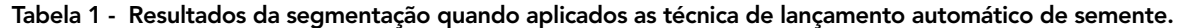

Assim, como o resultado da técnica LSRR se mostrou bastante inferior a técnica de LSRC Na segmentação das fatias, em que foi aplicada a técnica de pré-processamento com filtro de Wiener associado com a transformação de potência, foi utilizado apenas a técnica LSRC (Figura 7), que teve o resultado de 94,14% de taxa de acerto, conforme apresentado na Tabela 1.

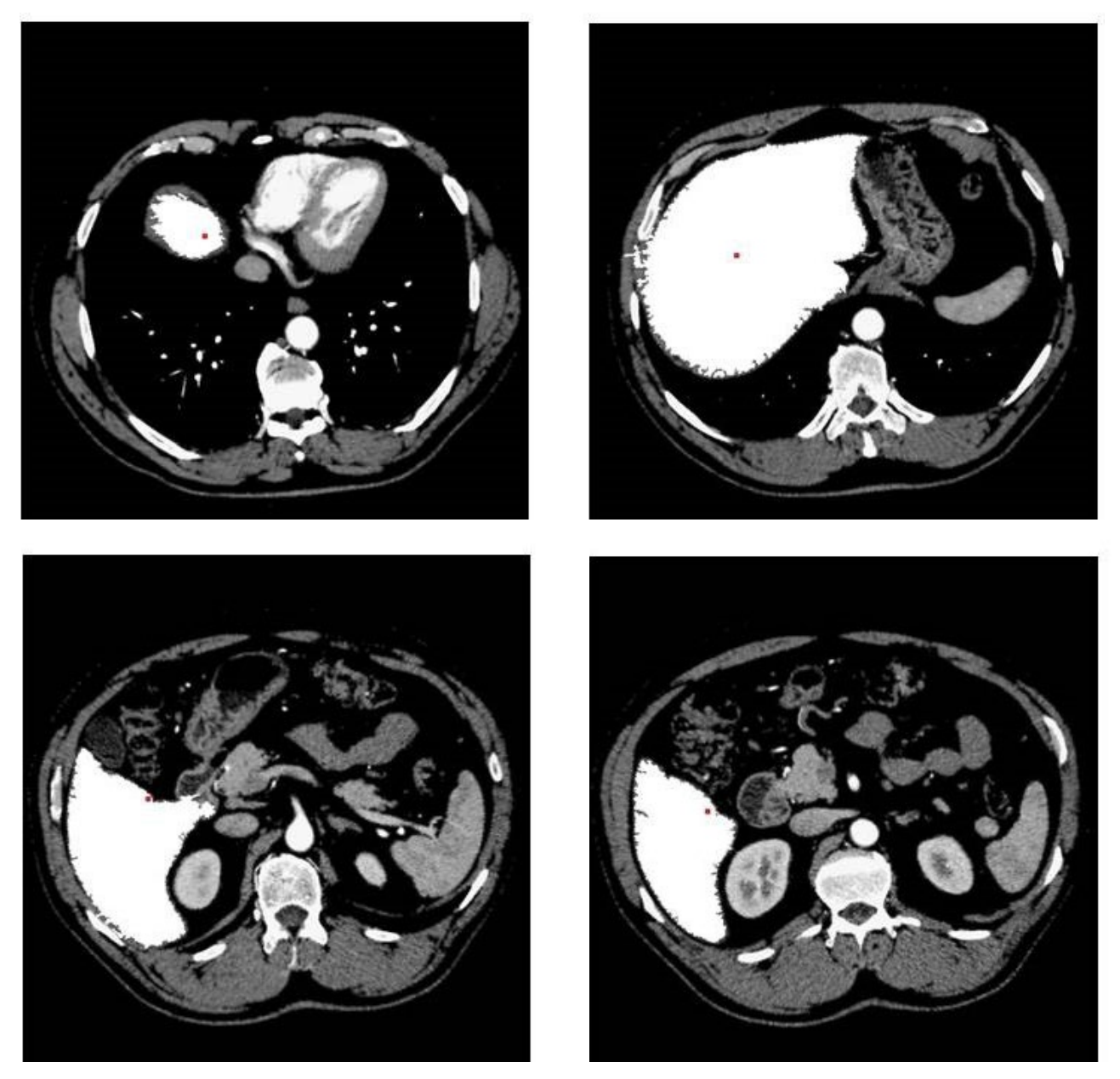

Figura 7 – Segmentação automática utilizando LSRC em fatias pré-processadas com filtro de Wiener associado com transformação gama.

Essa diferença dos resultados das técnicas LSRR e LSRC, se deve a maior restrição de área e remoção de estruturas com níveis de intensidades de cinza semelhante ao do fígado da técnica LSRC, durante o lançamento automático de sementes. Devido a redução de objetos que possam ser confundidos com regiões pertencentes a região hepática.

Na etapa de pré-processamento com filtro de Wiener foi obtida uma melhora no resultado da segmentação do fígado, já que está técnica geralmente é utilizada para remover ruído quântico, que é o tipo de ruído geralmente presente nas fatias de TC.

## **CONCLUSÃO**

A segmentação automática utilizando o algoritmo de crescimento de região possui parâmetros que são de difícil automatização, que são a região de lançamento de semente e a escolha adequada do ponto de semente. Neste trabalho foram propostas duas metodologias diferentes para a seleção da região de lançamento de semente e consequente seleção do ponto de semente, avaliando o desempenho do algoritmo de crescimento a partir de regiões com diferentes formatos.

Dessa maneira, considerando os resultados apresentados, foi observada a superioridade da técnica LSRC frente à LSRR. A técnica LSRC que utiliza uma abordagem mais simples (dilatação circular) para delimitar a área de lançamento de semente.

Assim, foi alcançado o objetivo do trabalho de automatizar o lançamento de semente para ser utilizado no algoritmo de crescimento de região, comparando as técnicas, e elegendo a que teve melhor desempenho.

Como trabalho futuro, é sugerida a modificação do algoritmo do lançamento automático de semente LSRC para que o mesmo possa ser aplicado em fatias que não tiveram a aplicação de contraste radiológico.

### AGRADECIMENTOS

Agradecimentos a FAPEMIG pelo apoio financeiro.

### REFERÊNCIAS

INSTITUTO NACIONAL DE CÂNCER JOSÉ ALENCAR GOMES DA SILVA, Câncer de fígado. 2015. Disponível em: <http://www.inca. gov.br/conteudo\_view.asp?id=330>. Acesso em: 28 jan. 2015.

AMERICAN CANCER SOCIETY. Survival rates for liver cancer. 2015. Disponível em: <http://www.cancer.org/cancer/livercancer/ detailedguide/liver-cancer-survival-rates>. Acesso em: 28 jan. 2015.

INSTITUTO NACIONAL DE CÂNCER JOSÉ ALENCAR GOMES DA SILVA, Estimativa 2014: Incidência de Câncer no Brasil. Rio de Janeiro, 2014.

HUANG, Y. L.; CHEN, J.H.; SHEN, W.C. Diagnosis of hepatic tumors with texture analysis in nonenhanced computed tomography images. Acad Radiol, Reston,. v. 13, n. 6, 2006.

GILBERT, F. J.; LENKE, H. Computer-aided diagnosis. The British Journal of Radiology, London, v. 78, n.1, 2005.

HUANG, C. et al. Automatic Liver Detection and Segmentation from 3D CT images: a hybrid method using statistical pose model and probabilistic atlas. Int J CARS, Berlin, v. 8, n. 1, 2013.

POHLE, R.; TOENNIES K. D. Segmentation of medical images using adaptive region growing. Medical Imaging SPIE, San Diego, v.2, n. 27, 2001.

GONZALEZ, R. C.; WOODS R.E. Processamento digital de imagens, 3.ed., Pearson Prentice Hall, São Paulo, 2010.

WU, J. et al. Texture feature based automated seeded region growing in abdominal MRI segmentation. Biomedical Engineering and Informatics (BMEI), Sanya, v.2, n.1, 2008.

GAMBINO, O. et al. Automatic Volumetric Liver Segmentation Using Texture Based Region Growing. Complex, Intelligent and Software Intensive Systems (CISIS), Krakow, v.1, n.1, 2010.

GUYTON, A. C.; HALL, J. E. Textbook of medical physiology, 11th ed, Elsevier Saunders, Philadelphia, 2006.

HSIEH, J. The computed tomograph principles, design, artifacts, and recent advances, 2 ed., SPIE and Wiley-Interscience, Bellingham, v.1, n.1, 2009.

GONZALEZ, R. C.; WOODS R.E. Processamento digital de imagens, 3.ed., Pearson Prentice Hall, São Paulo, 2010.

HSIEN-WEN, C.; TZU-CHAO, C. Automatic computation of liver volume from living donor for liver transplantation procedure. Image and Graphics (ICIG), 2013 Seventh International Conference on, Qingdao, v.1, n.1, 2013.

ZHENG-RONG, S.; LU-NAN Y.; CHENG-YOU, D. Donor safety and remnant liver volume in living donor liver transplantation.. World J Gastroenterol, Beijing, v. 18, n. 48, 2012.

YEN-WEI, C. et al. Computer-aided liver surgical planning system using CT volumes. Conf Proc IEEE Eng Med Biol Soc. Piscataway, v.1, n.1, 2013.

NEMA. DICOM Homepage. Disponível em: <http://dicom.nema. org/>. Acesso em: 28 jan. 2015.

BERBER, E. et al., Use of CT Hounsfield unit density to identify ablated tumor after laparoscopic radiofrequency ablation of hepatic tumors. Surg Endosc, New York, v.14, n.9, 2000.

ANASTÁCIO, R.; MAMERE, L. R. O.; MACEDO, T. A. A.; PATROCINIO, A. C. Volumetria e segmentação hepática automática. XXIV Congresso Brasileiro de Engenharia Biomédica. Uberlândia: Canal 6 Editora. 2014.

WOLFRAN. Dilation - Wolfran Language Documentation. Disponível em: <http://reference.wolfram.com/language/ref/ Dilation.html>. Acesso em: 28 jan. 2015.

ABRÀMOFF, M. D.; MAGALHÃES, P. J. Image Processing with ImageJ. Biophotonics International, Pittsfield, v.11, n.7, 2004.